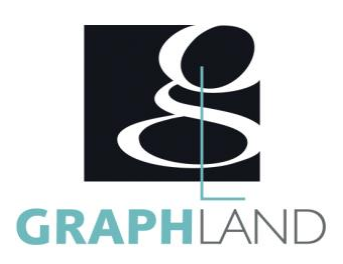

# **Excel Assistant(es) et Commerciaux**

## **Objectifs**

Connaître les fonctions associées au métier

Mettre en forme un tableau et des données manuellement ou avec les fonctions conditionnelles. Maîtriser les fonctions de recherche pour l'exploitation de base de données.

# **Public Visé**

Tout public (demandeur d'emploi, salarié, entreprise, fonctionnaire et Connaissances de base du système d'exploitation Windows étudiant)

En présentiel ou à distance, de 1 à 6 personnes, des salles dédiées à la formation, PC et logiciel fournis par stagiaire, attestation de suivi de stage, évaluation formative à l'issue des différentes séquences et sommative à la fin de session 1 formateur expérimenté. Support

**Méthodes et moyens pédagogiques**

dématérialisé transmis en fin de session.

**Qualification Intervenant(e)(s)**

Formateur expérimenté

# **Pré Requis**

(Manipulation de fichiers et répertoires), connaissance du métier Assistant Commercial

# **Parcours pédagogique**

#### JOUR 1

- NAVIGUER ET INTRODUIRE DES DONNES DANS EXCEL
- Formater une cellule
- Création d'un tableau
- Formules de base
- Représentations graphiques des données
- Outils d'impression
- Fichiers texte et CSV
- Gestion des paramètres internationaux • Mises en forme des données
- 
- Exploiter l'outil convertir sur une base Excel • LES FONCTIONS DE CALCULS
- Fonctions indispensables
- Fonctions conditionnelles
- Fonctions de recherche
- Fonctions complexes
- Validation des acquis journaliers par un quizz (10min)

#### Jour 2

• OUTIL DE GESTION CLIENT

• Gérer l'affichage des bases de données : figer les volets, fractionner, nouvelle

- Supprimer les doublons et créer des menus déroulants
- Appliquer de la mise en forme conditionnelle
- Mettre sous forme de tableau
- Utiliser le tri et le filtre (simples et avancés)
- Exploiter l'outil sous total
- Générer des graphiques sparkline
- CRÉER DES REPORTINGS ET PRÉSENTER DES RÉSULTATS
- Les tableaux croisés dynamiques
- Les graphiques croisés dynamiques pour l'analyse des ventes
- Utiliser les liaisons entre feuilles ou classeurs pour récapituler les ventes d'un produit particulier
- Adapter le résultat d'un calcul via la valeur cible
- Réaliser des simulations grâce au gestionnaire de scenario
- Gestion de contraintes à l'aide du solveur
- Evaluation finale théorique par un quizz de 30Min
- Certification selon dossier stagiaire

**GRAPH LAND - Numéro de déclaration d'activité (ne vaut pas agrément de l'état) : 826903297.69** 

GRAPH LAND IYON (Siène) Tél. 04 72 10 96 20

GRAPH LAND - 26 RUE ARTHUR - 69004 LYON - 69004 LYON - 69004 LYON - 69004 LYON - 69004 LYON - 69004 LYON - 690<br>Lyon - 69004 LYON - 69004 LYON - 69004 LYON - 69004 LYON - 69004 LYON - 69004 LYON - 69004 LYON - 69004 LYON - $T_{\text{c}}$  and  $\alpha$  of  $\alpha$  factor internet internet :  $\alpha$  or  $\alpha$  internet internet internet internet internet internet internet internet internet internet internet internet internet internet internet internet internet i Société par actions simplifiée au capital de 42 112 - N° TVA Intra. : FR 28 378889927 - Code NAF : 7112B

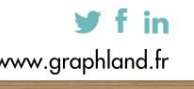

fenêtre…

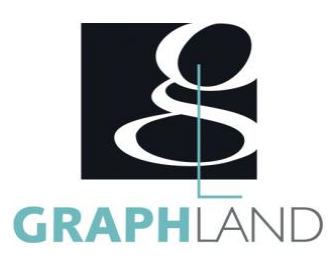

Informations complémentaires du programme :

• Equivalence : sans objet

• Passerelle : Sans objet

• Suite de parcours : Excel tableaux croisés dynamiques et / ou Excel spécifique • Débouchés : Secrétariat – Assistant(e) administrative - Assistant(e)

commercial(e)

La formation Excel - Assistant Commercial permet d'apprendre à utiliser les fonctions d'Excel spécifiques au métier. Elle peut être dispensée dans nos centres de formation de Lyon, de Paris ou au sein de votre entreprise.

### **Méthodes et modalités d'évaluation**

Préparation au TOSA

#### **Modalités d'Accessibilité**

Ce programme est accessible aux personnes en situation de handicap (envoyez un email à referenthandicap@graphland.fr).

**2** Jours **14.00 Heures Durée Effectif** De 1 à 6 Personnes **Contactez-nous ! Laura FERREIRA Ingénieure commerciale Tél. : 0472101277 Mail : laura.ferreira@graphland.fr**

> **GRAPH LAND LYON (Siège)** Tél. 04 72 10 96 20

**GRAPH LAND - Numéro de déclaration d'activité (ne vaut pas agrément de l'état) : 826903297.69** 

GRAPH LAND - 26 RUE ARTHUR - 69004 LYON - 69004 LYON - 69004 LYON - 69004 LYON - 69004 LYON - 69004 LYON - 690<br>Lyon - 69004 LYON - 69004 LYON - 69004 LYON - 69004 LYON - 69004 LYON - 69004 LYON - 69004 LYON - 69004 LYON - $T_{\text{c}}$  and  $\alpha$  of  $\alpha$  factor internet internet :  $\alpha$  or  $\alpha$  internet internet internet internet internet internet internet internet internet internet internet internet internet internet internet internet internet i Société par actions simplifiée au capital de 42 112 - N° TVA Intra. : FR 28 378889927 - Code NAF : 7112B

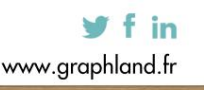

SAS au capital de 42 112 € - RCS LYON B 378 889 927 - APE 7112B / TVA FR28378889927